# ATELIERS FORUM IRCAM irc am forum workshops

# Mercredi 18, jeudi 19 et vendredi 20 novembre 2009

Wednesday, Thursday, and Friday, November 18, 19, and 20

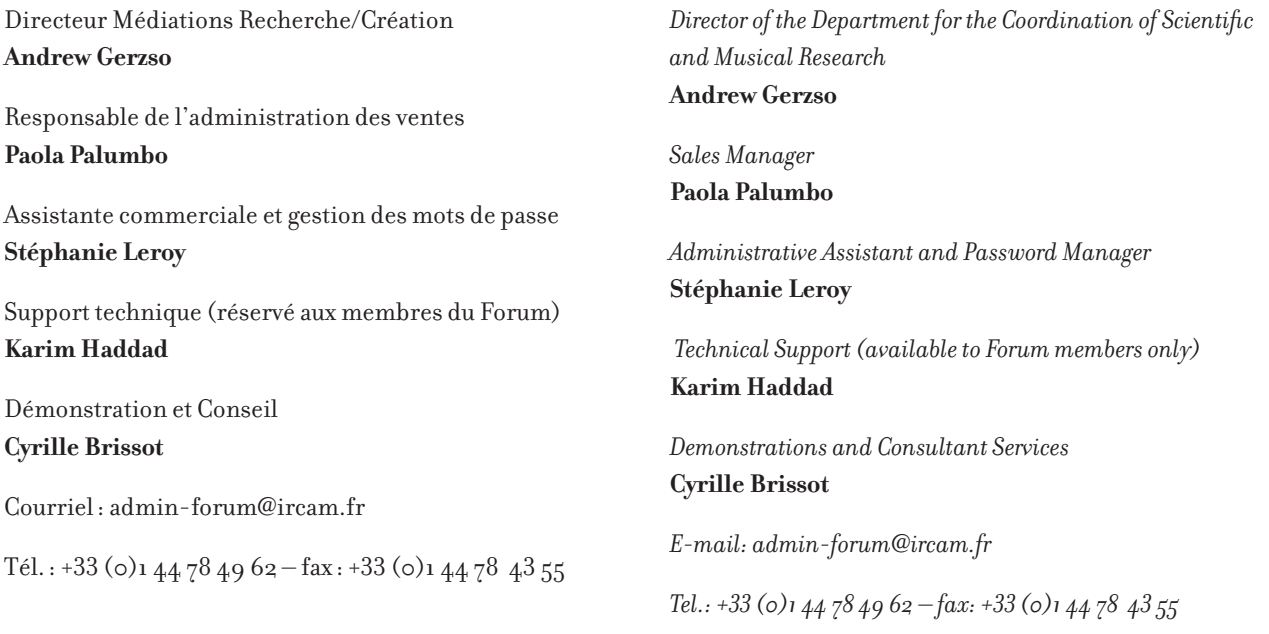

#### **Diffusion**

Les conférences et les présentations organisées dans la Petite salle du Centre Pompidou et dans la salle Igor-Stravinsky à l'Ircam sont diffusées (excepté dans le cas d'un refus du conférencier) vers le studio 5 (Ircam) et sur l'adresse http://video. ircam.fr les 18 et 19 novembre. Toutes les conférences seront filmées pour les archives.

*The conferences and presentations held in the Petite Salle (CNAC-GP) and Salle Stravinsky (IRCAM) are streamed (except in the case where the speaker refuses) to Studio 5 (IRCAM) and on http://video.ircam.fr on November 18 & 19. All conferences will be recorded and archived for later consultation.*

Avec le soutien de EACEA (Education Audiovisual and Culture Executive Agency), Projet Culture 2007-2013 de l'Union européenne.

*With the support of the Education, Audiovisual and Culture Executive Agency (EACEA), Projet Culture 2007-2013 of the European Commission*.

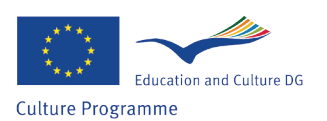

# Mercredi 18 novembre / Wednesday, november 18

#### ■ Petite salle Centre Pompidou ■

Forum Ircam et Ableton présentent Live 8 Présentation française de Max for Live (en collaboration avec SCV-HiTech)

#### 10H – 10H30

Accueil

#### 10H30 – 12H45

Présentation générale de Live 8 avec des cas d'usage spécifiques et comment Live 8 diffère d'autres studios virtuels Christian Kleine (Ableton)

11H45 – 12H15 Pause

12H45 – 13H15 Performance par Christian Kleine (Ableton)

13H15 – 14H30 Déjeuner

14H30 – 15H Présentation et lancement de Max for Live Emmanuel Jourdan (Cycling '74 et Ircam)

15H – 15H30 Présentation et aperçu d'IRCAMAX Cyrille Brissot, Jean Lochard, Frédéric Bevilacqua et Frederick Rousseau (Ircam)

15H30 – 16H Questions/réponses

fin de la session dans la Petite salle

*IRCAM Forum and Ableton Present Ableton Live The French Premiere of Max for Live (in collaboration with SCV-HiTech)*

10AM – 10:30AM

*Welcome*

#### 10:30AM – 12:45PM

*General Overview of Ableton Live 8 with Specific Cases and How Live 8 is Different from Other Virtual Studios Christian Kleine (Ableton)*

11:45AM – 12:15PM *Break*

12:45PM – 1:15PM *Performance by Christian Kleine (Ableton)*

1:15PM – 2:30PM *Lunch*

2:30PM – 3PM *Presentation and Public Release of Max for Live Emmanuel Jourdan (Cycling '74 and IRCAM)*

3PM – 3:30PM *Presentation and Preview of IRCAMAX Cyrille Brissot, Jean Lochard, Frédéric Bevilacqua, and Frederick Rousseau (IRCAM)*

3:30PM – 4PM *Questions and Answers*

End of Sessions in the Petite Salle

#### Mercredi 18 novembre / Wednesday, november 18

#### ◆◆ Salle igor-Stravinsky iRCAM◆◆

#### 16H30 – 17H15

Présentation de Spat 4.0 (nouveauté) Thibaut Carpentier et Olivier Warusfel (Ircam)

#### $17H15 - 17H45+$

OMprisma : Composer l'espace intérieur du son Marlon Schumacher (McGill/CIRMMT)

#### 17H45 – 18H30

Présentation de Musique Lab Maquette (nouveauté) Jean Bresson et Fabrice Guédy (Ircam)

#### 4:30PM – 5:15PM *Presentation of Spat 4.0 (New) Thibaut Carpentier and Olivier Warusfel (IRCAM)*

5:15PM – 5:45PM *OMprisma: Composing the Inner Space of Sound Marlon Schumacher (McGill/CIRMMT)*

#### 5:45PM – 6:30PM *Presentation of Musique Lab Maquette (New) Jean Bresson and Fabrice Guédy (IRCAM)*

◆◆ Salle igor-Stravinsky iRCAM◆◆

 $10H - 10H45*$ 

Utilisation des éléments visuels et sonores pour l'extraction sonore et la production musicale Sébastian Heise et Michaël Hlatky (Hochschule Bremen), Jörn Loviscach (Fachhochschule Bielefeld)

11H – 11H30 Présentation du projet *Stabat Mater* Cécile Hinas (compositrice)

11H30 – 12H

Pause

12H – 13H Présentation du système Emupo pour l'improvisation Joris Rühl (les Emeudroïdes)

13H – 14H30 Déjeuner / Buffet Niveau -2

14H30 – 15H Présentation de l'œuvre *Introduction aux ténèbres* Raphaël Cendo (compositeur) et Greg Beller (Ircam)

15H – 15H30 Actualités OpenMusic 6.1 Jean Bresson (Ircam)

15H30 – 16H Modalys: atelier de lutherie virtuelle pour les instruments à vent René Caussé, Nicholas Ellis et Joël Bensoam (Ircam)

16H – 16H30 Pause

 $16H30 - 17H15$ \* Applications stochastiques et multimédia de Max/MSP et Ableton Live Glenn Cornett (Navitas Pharma, Inc.)

17H15 – 18H Utilisation minimale du logiciel Max/MSP en robotique musicale Jacques Rémus (compositeur)

10AM – 10:45AM

*Leveraging Sight and Sound for Audio Retrieval and Music Production Sébastian Heise and Micha*ë*l Hlatky (Hochschule Bremen), Jörn Loviscach (Fachhochschule Bielefeld)*

11AM – 11:30AM *Presentation of the* Stabat Mater *Project Cécile Hinas (composer)*

11:30AM – Noon *Break*

Noon – 1PM *Presentation of Emupo, a System for Improvisation Joris Rühl (les Emeudroïdes)*

1PM – 2:30PM *Lunch / Buffet Level -2*

 $2:30 - 3PM$ *Presentation of* Introduction aux ténèbres *Raphaël Cendo (composer) and Greg Beller (Ircam)*

3PM – 3:30PM *OpenMusic 6.1 Update Jean Bresson (IRCAM)*

3:30PM - 4PM *Modalys: A Virtual Instrument-Making Studio for Woodwind Instruments René Caussé, Nicholas Ellis and Joël Bensoam (IRCAM)*

4PM – 4:30PM *Break*

4:30PM – 5:15 PM *Stochastic and Multimedia Applications of Max/MSP and Ableton Live Glenn Cornett (Navitas Pharma, Inc.)*

5:15PM – 6 PM *Minimal use of Max/MSP in Robotic Music Jacques Rémus (composer)*

(\*) Conférence en anglais La salle dispose d'une traduction au casque français <–> anglais

● STUDIO 5 iRCAM ●

10H – 13H Travaux pratiques autour d'Antescofo Arshia Cont (Ircam)

13H – 14H30 Déjeuner / Buffet Niveau -2

14H30 – 17H30 Travaux pratiques autour de Spat 4.0 Thibaut Carpentier et Olivier Warusfel (Ircam)

 $10AM - 1PM$ *Antescofo Hands-on Session Arshia Cont (IRCAM)*

1PM – 2:30PM *Lunch / Buffet Level -2*

2:30PM – 5:30PM *Spat 4.0 Hands-on Session Thibaut Carpentier and Olivier Warusfel (IRCAM)*

Présentations en français ou anglais selon les besoins des participants.

#### ▲ SALLE SHANNON IRCAM ▲

10H – 13H Travaux pratiques autour de Live 8 Christian Kleine (Ableton) et Agni Akkitham (SCV-HiTech)

13H – 14H30 Déjeuner / Buffet offert

#### 14H30 – première séance 16H30 – deuxième séance

Travaux pratiques autour de Max for Live Emmanuel Jourdan (Cycling '74 et Ircam)

 $10AM - 1PM$ *Live 8 Hands-on Session Christian Kleine (Ableton) and Agni Akkitham (SCV-HiTech)*

1PM – 2:30PM *Lunch / Complimentary Buffet*

2:30 PM – First Session 4:30 PM – Second Session

*Max for Live Hands-on Sessions Emmanuel Jourdan (Cycling '74 and IRCAM)*

Présentations en français ou anglais selon les besoins des participants.

#### Jeudi 19 novembre / Thursday, november 19

#### ✱ Salle Messiaen iRCAM ✱

14H30-17H – première séance 17H-19h30 – deuxième séance

Travaux pratiques autour de Musique Lab Maquette Matthieu Roy (MEN) et Fabrice Guédy (Ircam)

2:30PM-5PM – First Session 5PM-7:30PM – Second Session *Musique Lab Maquette Hands-on Session Matthieu Roy (MEN) and Fabrice Guédy (IRCAM)*

## Vendredi 20 novembre / Friday, november 20

● STUDIO 5 IRCAM ●

10H – 13H Travaux pratiques autour de OMPrisma Marlon Schumacher (McGill/CIRMMT) et Jean Bresson (Ircam)

13H – 14H30 Déjeuner

14H30 – 17H Travaux pratiques autour de OMax Gérard Assayag (Ircam)

Mini concert utilisant Emupo (les Emeudroïdes)

 $10AM - 1PM$ *OMPrisma Hands-on Session Marlon Schumacher (McGill/CIRMMT) and Jean Bresson (IRCAM)*

1PM – 2:30PM *Lunch*

2:30PM – 5PM *OMax Hands-on Session Gérard Assayag (IRCAM)*

*Mini Concert Featuring Emupo (les Emeudroïdes)*

#### Vendredi 20 novembre / Friday, november 20

#### ▲ SALLE SHANNON IRCAM ▲

10H – 13H Travaux pratiques autour des objets supervp~.xxx Axel Roebel et Norbert Schnell (Ircam)

13H – 14H30 Déjeuner

14H30 – 16H30 Travaux pratiques avec suivi de geste Frédéric Bevilacqua et Bruno Zamborlin (Ircam)

17H – 18H Présentation de MuBu Norbert Schnell (Ircam)

 $10AM - 1PM$ *Supervp~.xxx Objects Hands-on Session Axel Roebel and Norbert Schnell (IRCAM)*

1PM – 2:30PM *Lunch*

2:30PM – 4:30PM *Gesture Follower Hands-on Session Frédéric Bevilacqua and Bruno Zamborlin (IRCAM)*

5PM – 6PM *Presentation of MuBu Norbert Schnell (IRCAM)*

Présentations en français ou anglais selon les besoins des participants.

8

## Mercredi 18 novembre / Wednesday, november 18 ■ Petite salle Centre Pompidou ■

#### Forum Ircam et Ableton présentent Live 8 Présentation française de Max for Live (en collaboration avec SCV-HiTech)

10H – 10H30 Accueil

-

#### 10H30 – 12H45 **présentation de Live 8**

#### **Christian Kleine (Ableton) et Agni Akkitham (SCV-HiTech)**

La nouvelle version de Live offre des fonctionnalités d'exception:

● une ergonomie unique et intuitive

● un environnement de travail adapté à tous les besoins, de la création à la performance

● une compatibilité totale Mac et PC, ReWire maître et esclave, VST...

● un logiciel primé à la fois en utilisation studio et DJ

Live 8 comporte les nouveautés suivantes:

● un nouveau moteur de groove qui permet d'appliquer des grooves en temps réel, d'extraire des grooves à partir de sources audio ou MIDI et de quantifier l'audio et le MIDI en temps réel

● un nouveau moteur de warp qui permet l'ajustement du warp en fonction de la grille temporelle

● le looper (pilotable à distance) qui permet d'enregistrer en superposition de l'audio sans les limitations propres aux pédales d'effets

● des nouveaux effets tels que : Vocoder, Multiband Dynamics, Overdrive, Limiter et Frequency Shifter

La présentation générale de Live 8 sera suivie de présentations de cas d'usage spécifiques et comment Live 8 diffère d'autres studios virtuels disponibles sur le marché d'aujourd'hui.

Pour clore cette partie, Christian Kleine d'Ableton fera une performance.

11H45 – 12H15 Pause

12H45 – 13H15 Performance par Christian Kleine (Ableton)

13H15 – 14H30 Déjeuner

## *IRCAM Forum and Ableton Present Ableton Live 8. The French Premiere of Max for Live (in collaboration with SCV-HiTech)*

10AM – 10:30AM *Welcome*

#### 10:30AM – 12:45PM **Live 8 presentation**

**-**

#### **Christian Kleine (Ableton) and Agni Akkitham (SCV-HiTech)**

*The new version of Live offers the following features:*

● *A unique, intuitive ergonomic environment*

● *A work environment adapted for all your needs, from creation to performance*

- *Mac and PC compatible, ReWire master and slave, VST*
- *An award winning program for studio or live use*

#### *New in Live 8:*

● *a new groove engine makes it possible to apply grooves in realtime, extract grooves from audio or MIDI sources, and quantize audio and MIDI in real-time*

● *a new warping engine that lets you warp audio events on the timeline*

● *the looper enables recording and overdubbing remotely without the limitations of a hardware device*

● *new effects such as vocoder, multiband dynamics, overdrive, limiter, and frequency shifter*

*The general presentation will be followed by presentations of specific user cases and how Live 8 differs from other virtual studios available on the market today.*

*To finish this part of the session, Christian Kleine of Ableton will do a short performance.*

11:45AM – 12:15PM *Break*

 $12:45PM - 1:15PM$ *Performance by Christian Kleine (Ableton)*

1:15PM – 2:30PM *Lunch*

#### 14H30 – 15H **Max for Live** -

#### **Emmanuel Jourdan (Cycling '74 et Ircam)**

Les séquenceurs connus de tous les professionnels ont toujours manqué d'une entrée «programmable» qui donnerait à l'utilisateur la possibilité de véritablement personnaliser son travail. Maintenant, avec Max for Live, c'est chose faite. S'appuyant sur la souplesse de programmation et les possibilités immenses de Max/MSP, Max for Live permet aux utilisateurs de faire vivre leurs patchs dans Live 8, un outil exceptionnel pour le travail en studio ou sur scène.

La présentation montrera comment créer un patch dans Max for Live à travers quelques exemples simples utilisant des traitements connus.

#### 15H – 15H30 **Présentation du projet Ircamax** -

IRCAMAX est l'ébauche du premier bundle de patchs Max for Live créés par l'Ircam et développés à partir de ses recherches (SuperVP, Sogs, Modalys…).

#### 15H30 – 16H

Questions/réponses

#### fin de la session dans la Petite salle

#### 2:30PM – 3PM **Max for Live** -

#### **Emmanuel Jourdan (Cycling '74 and IRCAM)**

*The sequencers known by professionals have always been missing a programmable input that gives the user the possibility of truly personalizing their work. Now, with Max for Live it is finally possible.* 

*Using the flexible programming and wide range of possibilities of Max/MSP, Max for Live lets users make their patches come to life in Live 8 an exceptional tool for working in the studio or on stage. The presentation will show how to create a patch in Max for Live with a few simple examples using simple processes.* 

#### 3PM – 3:30PM **Presentation of the Ircamax Project** -

*IRCAMAX is the first bundle of Max for Live patches created by the IRCAM team based on the institute's research (e.g. SuperVP, Sogs, Modalys).*

# 3:30PM – 4PM

*Questions and Answers*

#### End of Sessions in the Petite Salle

#### Mercredi 18 novembre / Wednesday, november 18

◆◆ Salle igor-Stravinsky iRCAM◆◆

#### 16H30 – 17H15 **Présentation du Spatialisateur version 4.0** -

#### **Thibaut Carpentier (Ircam)**

Le Spatialisateur est un outil d'acoustique virtuelle permettant la création en temps réel de scènes spatialisées dans un espace sonore réel ou virtuel. Ses contextes d'application sont les concerts et la spatialisation du son en temps réel, la postproduction ou encore la réalité virtuelle. Son originalité réside dans son mode de contrôle de l'effet de salle à l'aide de critères perceptifs permettant une écriture intuitive des caractéristiques de spatialisation, et ce de façon indépendante du dispositif de restitution.

La version 4.0 du Spat~ marque une évolution majeure (la totalité du code a été réécrite) visant à répondre aux besoins de flexiblité de l'architecture et à offrir des interfaces utilisateurs efficaces.

Nous présenterons les différences avec les versions antérieures, le fonctionnement et les caractéristiques de la version 4.0:

● grande modularité et «scalabilité» des objets (jusqu'à 64 entrées/sorties)

● interfaces de contrôle intuitives, permettant de configurer aisément le dispositif de haut-parleurs et de manipuler les sources sonores

● IrcamVerb : réverbération multicanal (stereo, 5.1, etc.) avec interface de contrôle usuelle

 $\bullet$  large famille de techniques de «panning» (quad, 5.0, orthophonie, simulation d'enregistrements XY, MS ou AB, VBAP 2D ou 3D, DBAP, Ambisonic B-format et ordres supérieurs, 3D binaural avec compensation des effets de champ proche, «surround» LRS/LCRS, etc.)

● amélioration de la qualité de la réverbération (queue de réverbération moins «métallique»)

● documentation exhaustive des « externals » et des patchs

 $\bullet$  tire pleinement profit des nouveautés de Max  $\frac{1}{5}$  (attributs, gestion des «presets» avec «pattr»)

● modules d'encodage/décodage gérant différents formats (Ambisonic, transaural, «surround», UHJ, etc.)

● grande cohérence (dans l'architecture et la gestion des messages)

● consommation CPU allégée, etc

La présentation sera suivie de séances de travaux pratiques le 19 novembre.

Le Spatialisateur 4.0 est disponible pour Max/MSP 5, sur plates-formes Mac OSX (Universal Binaries) et Windows (XP/Vista).

#### 4:30PM – 5:15PM **Presentation of Spat version 4.0** -

#### **Thibaut Carpentier (IRCAM)**

*Spat is a virtual acoustic tool that enables real-time creation of spatialized sound scenes in either a real or a virtual space. This tool is used in concert situations and for the spatialization of sounds in real-time, in postproduction, or in virtual reality applications. The uniqueness of this program resides in its mode that controls room effects with perceptive criteria that enable the intuitive creation of spatialization characteristics independently of the system of restitution.*

*Version 4.0 of Spat~ is a major turning point in the software development (the code was completely rewritten) which aims to provide flexibility in the program's architecture and offer effective user interfaces.*

*We will present the differences with previous versions, the functions and the characteristics of version 4.0:*

● *a large number of objects can be modulated and scaled (up to 64 inputs/outputs)*

● *intuitive control interfaces facilitate the configuration of the loudspeakers setup and the manipulation of the sound sources*

● *IrcamVerb: multichannel reverb (Stereo, 5.1, etc.) with the usual control interface*

● *a large family of panning techniques (quad, 5.0, octophony, simulation of XY, MS or AB recordings, VBAP 2D or 3D, DBAP, Ambisonic B-format and higher orders, 3D binaural with compensation of near field effects, surround LRS/LCRS, etc.)*

● *improvement of the reverb quality (reverb tail is less "metallic")*

● *complete documentation of the externals and patches*

● *takes full advantage of the new features of Max 5 (attributes, management of the presets with pattr)*

● *modules for coding/decoding that manage different formats (ambisonic, transaural, surround, UHJ, etc.)*

● *a better coherence in the architecture and the management of messages*

● *low CPU consumption*

*The presentation will be followed by a hands-on session on November 19.*

*Spat 4.0 is available for Max/MSP 5, for Mac OSX (Universal Binaries) and Windows (XP/Vista).*

#### 17H15 – 17H45 **OMPrisma : Composer l'espace intérieur du son** -

#### **Marlon Schumacher (McGill/CIRMMT)**

Bien que des outils puissants pour la création de scènes sonores existent, la spatialisation est une dimension musicale qui reste généralement non liée aux processus traités dans la composition assistée par ordinateur, et est donc isolée dans les modèles compositionnels et applicatifs correspondants. Je présenterai un système pour le contrôle symbolique du son spatialisé et la synthèse spatiale du son avec OpenMusic.

En plus de la spatialisation des sons existants, cette approche permet la synthèse de sons avec des morphologies spatiales complexes utilisant des processus développés dans OpenMusic en relation avec d'autres paramètres de synthèse et données symboliques dans le cadre d'un processus compositionnel.

La bibliothèque OMPrisma est conçue comme une architecture multiniveau, séparant la description spatiale du son de sa restitution et playback, ce qui facilite les réalisations alternatives de la même description de synthèse utilisant des techniques différentes (par exemple vbap, ambisonics, etc.) et des configurations de haut-parleurs différentes. Il étend le Framework d'OMChroma à un environnement modulaire dans lequel les objets représentant la spatialisation et des instruments de synthèse du son peuvent être arbitrairement combinés dans des instruments de synthèse spatiale du son. Cela permet les processus de spatialisation au niveau des composants du son (partiels, grains, etc.), en profitant des outils de la composition de haut niveau et des modèles de contrôle de l'OMChroma.

Pour le contrôle en temps réel de paramètres de lecture, on fournit une application basée sur des externes Max/MSP qui sont interfacés avec OpenMusic via OpenSoundControl. Je parlerai d'abord des fondations techniques de la bibliothèque de la perspective de composition assistée par ordinateur et la synthèse spatiale du son, et démontrerai ensuite son potentiel *via* une série d'exemples pratiques.

#### 5:15PM – 5:45PM **OMPrisma: Composing the Inner Space of Sound**

#### **Marlon Schumacher (McGill/CIRMMT)**

-

*Although powerful tools for the creation of spatial sound scenes exist, spatialization is a musical dimension that generally remains unconnected to the processes dealt with in computer-aided composition and is therefore isolated in the corresponding compositional models and applications. I will present a system for the symbolic control of sound spatialization and spatial sound synthesis with OpenMusic.* 

*In addition to the spatialization of pre-existing sound sources, this approach permits the synthesis of sounds with complex spatial morphologies using processes developed in OpenMusic in relation to other sound synthesis parameters and to the symbolic data and processes of a compositional framework.* 

*The OMPrisma library is designed as a multi-tier architecture, separating the spatial sound description from rendering and playback, which facilitates alternative realizations of the same spatial sound synthesis description with different spatial sound rendering techniques (e.g. vbap, ambisonics, etc.) and loudspeaker configurations.* 

*It extends the OMChroma-framework to a modular environment in which objects representing spatialization and sound synthesis instruments can be arbitrarily combined into 'spatial sound synthesis' instruments. This allows for sound spatialization processes on the sound component-level (partials, grains, etc.), taking advantage of the high-level compositional tools and controlmodels of the OMChroma-system.*

*For real-time control of playback parameters, an external Max/ MSP-based application is provided which interfaces with Open-Music via OpenSoundControl. I will first discuss the technical foundations of the library from the perspective of computer-aided composition and spatial sound synthesis and then demonstrate its potential via a series of practical examples.*

#### 17H45 – 18H30 **Musique Lab 2 : Un environnement logiciel d'aide à la pédagogie musicale** -

#### **Jean Bresson et Fabrice Guédy (Ircam)**

Conçu en étroite collaboration avec les professeurs d'éducation musicale, Musique Lab 2 est un environnement d'aide à la pédagogie musicale destiné aux enseignants et à leurs élèves, du secondaire à l'université. Basé sur OpenMusic, l'environnement de CAO de l'Ircam utilisé par plusieurs générations de compositeurs, musicologues et chercheurs, Musique Lab 2 remodèle tout ce savoir-faire pour en proposer une utilisation intuitive, créative et modulaire au sein du travail de la classe. Outil présentant une grande diversité d'usages, Musique Lab 2 s'insère dans la pédagogie de l'enseignant sans contraindre ses pratiques familières.

Accompagné de nombreux exemples musicaux et de séquences pédagogiques, Musique Lab 2 permet d'explorer les paramètres du son, de manipuler des matériaux musicaux, ou encore de reconstruire des fragments d'œuvres complexes comme dans l'atelier d'un compositeur. Les projets de créations des élèves tirent également parti de nombreux opérateurs pour générer, analyser ou transformer des matériaux musicaux, sous forme symbolique, Midi ou audio.

Musique Lab 2 permet aux enseignants de mettre en œuvre des dispositifs pédagogiques innovants pour leurs élèves, en vue de :

● favoriser le lien entre connaissances musicales théoriques et approche pratique par l'expérimentation

● décrypter et comprendre les œuvres en entrant dans l'atelier de composition

● soutenir la créativité dans l'apprentissage et initier des projets de création

Musique Lab 2 est le fruit d'un partenariat pluriannuel entre l'Ircam et le ministère de l'Éducation nationale.

#### Conférence

Présentation des principes de fonctionnement de Musique Lab 2 : les trois régions de l'interface, les familles d'objets et d'opérateurs. Conférence illustrée par des exemples d'analyses et de reconstructions musicales, ainsi que par des séquences pédagogiques.

Atelier pratique destiné aux enseignants en éducation musicale

Prise en main des trois régions de l'interface de Musique Lab 2 : l'établi, les familles d'objets et d'opérateurs, la maquette. Retours d'expériences et exercices sur les outils de traitement du son (exemples de morphing sonore et d'interpolations) et les enveloppes.

Réalisation de maquettes par les participants à partir de ces matériaux.

#### 5:45PM – 6:30PM **Musique Lab 2: A Software Environment for Computer-Assisted Music Education** -

#### **Jean Bresson and Fabrice Guédy (IRCAM)**

*Musique Lab 2 is an environment designed to assist teachers in the musical instruction of students from middle school through university level that was created by IRCAM and teachers from the French educational system working together in close collaboration. This computer-assisted composition environment is based on IRCAM's OpenMusic, a program that has been used by several generations of composers, musicologists, and researchers. Musique Lab 2 refashions this knowledge and offers an intuitive, creative, and modular approach for classroom use. A tool that offers a wide range of possibilities, Musique Lab 2 can be included in a teacher's lessons without interrupting their habitual educational methods.* 

*Accompanied by a large number of musical examples and didactic sequences, Musique Lab 2 enables the exploration of sound parameters, the manipulation of musical materials, and the possibility of reconstructing fragments of complex works as if you were in the composer's studio. The students' artistic projects also make use of a large number of operators to generate, analyze, or transform musical materials symbolically, in MIDI, or audio.*

*Musique Lab 2 makes it possible for teachers to put in place innovative teaching methods for their students that:*

● *favor the connection between theoretical musical knowledge and a hands-on approach through experimentation*

● *explain and help the students understand works in a composition workshop*

● *support creativity in learning and initiate creative projects*

*Musique Lab 2 is the result of a long-term partnership between IRCAM and the French Ministry of Education.*

#### Conference

*A presentation of the basic functions and ideas of Musique Lab 2: the interface's three zones, the families of objects and operators. This conference will be illustrated with examples of analysis and musical reconstructions as well as by pedagogical sequences.* 

#### Hands-on Workshop Designed for Music Instructors

*A workshop that explains the three zones of the Musique Lab 2 interface: the workbench, the families of objects and operators, the maquette. Discussions and exercises on the sound processing tools (examples of sound morphing and interpolations), and envelopes. Creation of maquettes by participants using these materials.* 

◆◆ Salle igor-Stravinsky iRCAM◆◆

#### 10H – 10H45 **Utilisation des éléments visuels et sonores pour l'extraction sonore et la production musicale** -

#### **Sébastian Heise et Michaël Hlatky (Hochschule Bremen), Jörn Loviscach (Fachhochschule Bielefeld)**

Nous démontrons une gamme de prototypes de logiciels qui emploient la visualisation avancée et utilisent partiellement aussi un retour d'information acoustique pour accélérer des tâches dans la récupération audio et la production musicale. Depuis longtemps la musique a été accompagnée par la visualisation – en particulier la notation. à partir de la notation moderne, nous avons construit un outil pour créer graphiquement des croquis des requêtes audio dans les collections d'effets sonores.

Un deuxième outil permet de naviguer à travers des centaines de fichiers d'effets sonores en quelques secondes à travers l'aide d'outils complexes graphiques et le son 3D. Un troisième prototype de logiciel pour la récupération audio est destiné à extraire par des moyens visuels des données dans les collections de fichiers de musique. Ce système crée des icônes spécifiques au contenu pour tous les fichiers MP3 pour que des pistes audio semblables possèdent des icônes semblables.

Du côté de la production musicale, nous montrons des exemples sur comment la puissance des cartes graphiques actuelles peut être démultipliée. Nous démontrons un éditeur de MIDI qui affiche - parmi d'autres données - la forme d'onde réelle de chaque note et permet aussi des opérations musicalement significatives sur la dynamique et le temps basé sur les formes d'onde. Par ailleurs, nous présentons un analyseur/égaliseur audio visuel qui fonctionne dans le domaine de pulsations par minute et en même temps dans le domaine de l'audio. Une autre démonstration d'égaliseur trouve le meilleur réglage pour un égaliseur paramétrique auquel on donne différentes données en entrée, parmi elles une réponse de fréquence dessinée à la main.

#### 10AM – 10:45AM **Leveraging Sight and Sound for Audio Retrieval and Music Production** -

#### **Sébastian Heise and Michaël Hlatky (Hochschule Bremen), Jörn Loviscach (Fachhochschule Bielefeld)**

*We will demonstrate a range of software prototypes that employ advanced visualization also use acoustic feedback (to some extent) to accelerate tasks in audio retrieval and music production. Music has been accompanied by visualization for ages; musical notation, in particular, has been with us for centuries. Starting from modern notation, we have built a tool to graphically sketch audio queries in collections of sound effects.* 

*A second tool allows browsing through hundreds of sound effect files in mere seconds with the help of elaborate computer graphics and surround sound. A third software prototype for audio retrieval is directed toward visual data mining in collections of music files. This system creates content-specific icons for all MP3 files so that similar audio tracks possess similar icons.* 

*On the music production side, we show examples of how the power of current graphics cards can be leveraged. We demonstrate a MIDI editor that displays—among other data—the actual waveform of each note and also allows musically meaningful operations on dynamics and timing based on the waveforms. In addition, we present a visual audio analyzer/equalizer that operates in the beats-per-minute domain and at the same time in the standard audio domain. Another equalizer demo finds the best setting of a parametric equalizer given different sorts of input data, among them a hand-drawn frequency response.* 

#### 11H – 11H30 **Présentation du projet** *Stabat Mater* -

#### **Cécile Hinas (compositrice)**

Le projet *Stabat Mater* explore la féminité à travers la transformation vocale. Je le présente sous la forme d'une pièce sonore, dont les éléments sont joués, chantés et traités en direct par le biais de l'informatique utilisant Live 7 et Max/MSP notamment.

C'est un projet qui va à la rencontre de femmes des cinq continents sur une partition sonore préexistante, mais vouée à disparaître. L'objectif est de créer un patch adapté à l'interactivité du chant capté en temps réel. C'est une réflexion évolutive sur le caractère féminin sacré de la voix et des différents masques que l'on peut lui proposer tout au long d'une mise en relation sur la coopération femme/homme/nature. Chanteuse issue d'une culture de transmission orale, je pratique le chant lyrique, et utilise ma voix dans la totalité de son ambitus, du souffle à la vocalise, du râle au chant, de l'ethnique au contemporain. Ces directions sont reliées entre elles par le choix du non texte au profit du phonème. Il s'agit d'ouvrir la porte d'un imaginaire sur un univers infini de sens et de matières sonores.

#### 11H30 – 12H

Pause

#### 12H – 13H **Présentation du système Emupo pour l'improvisation** -

#### **Joris Rühl (les Emeudroïdes)**

Emupo est une interface logicielle développée dans Max/Msp et destinée à l'improvisation musicale. La référence du titre au célèbre groupe littéraire provient en partie d'une identification amusée à cette autodéfinition que l'on prête à Raymond Queneau : «Nous sommes des rats qui construisent eux-mêmes le labyrinthe dont ils se proposent de sortir.»

Au cours de cette présentation, nous nous efforcerons de dévoiler les plans de ce labyrinthique Emupo dont voici les principales particularités:

● La production continue de sons

Ce flux d'événements sonores généré par l'ordinateur place l'utilisateur dans une attitude musicale située aux antipodes de celle de l'instrumentiste : dans l'impossibilité de déclencher un son, celui-ci doit plutôt penser en termes de *modelage du matériau musical*. Ce modelage se fait grâce au contrôle de paramètres acoustiques et musicaux tels que le timbre, les hauteurs, l'organisation temporelle, etc.

#### 11AM – 11:30AM **Presentation of the** *Stabat Mater* **project**

#### **Cécile Hinas (composer)**

-

*The* Stabat Mater *project explores femininity through vocal transformation. I will present a sound work where elements are played, sung, and processed live with computers using Live 7 and Max/MSP.*

*This project encounters women from five continents in a pre-existing sound score that is fated to disappear. The goal is to create a patch adapted to the interactivity of the song captured in real-time. This is a progressive reflection on the sacred feminine character of the voice and of the different masks that we can offer it throughout the creation of relations on the cooperation among woman-man-nature.*

*As a singer from a oral-tradition culture, I sing and use my the range of my voice's tonality, from breathing to vocalizing, from groans to song, from ethnic to contemporary. These directions are connected to each other by the choice of non-text in favor of phonemes. This project opens an imaginary door to an infinite universe of sound material.*

#### $11:30AM - N<sub>0</sub>$ *Break*

#### $Noon - 1:30PM$ **Presentation of Emupo, a System for Improvisation** -

#### **Joris Rühl (les Emeudroïdes)**

*Emupo is a software interface developed in Max/MSP for musical improvisation. The reference of the title to a famous literary group comes, in part, from a tongue-in-cheek identification to the description that Raymond Queneau famously gave of himself, "we are rats that build our own labyrinth to escape from".*

*During this presentation, we will show the blueprints of the Emupo's labyrinth. The principle particularities are:*

● *The continual production of sounds*

*This flux of sound events generated by the computer place the user in a musical attitude at the opposite extreme of that of the musician. The user finds it impossible to make a sound, they must think in terms of modeling musical material. This is carried out by controlling the acoustic and musical parameters such as timbre, pitch, and the temporal organization.*

● La production collective d'un unique discours improvisé

Emupo se pilote à plusieurs. Il ne produit cependant qu'un seul discours musical. *Les interactions*(notion dont on connaît l'importance dans l'improvisation) entre «emupistes» *sont donc d'une toute autre nature* que celles qui règnent dans une improvisation traditionnelle. Il ne s'agit plus d'interagir entre discours autonomes, mais entre paramètres d'un même discours et donc *des mêmes sons*.

● L'introduction de l'accident dans le comportement de l'ordinateur

Avec la possibilité de baisser la prévisibilité du choix de l'ordinateur pour la plupart des paramètres, les utilisateurs s'exposent à des propositions impromptues de l'ordinateur susceptibles d'en faire un partenaire supplémentaire d'interactions.

● La constitution d'une banque

de sons instrumentaux enregistrés par les musiciens Cette banque peut être considérée comme la «matière première» d'Emupo. Nous avons choisi de la constituer entièrement des sons des instruments que nous jouons par ailleurs avec ce groupe. En effet, nous nous produisons en concerts dans le double rôle d'utilisateurs d'Emupo et d'instrumentistes. La proximité timbrique entre le discours produit par l'Emupo et les discours instrumentaux est donc essentielle pour faciliter l'émergence de ce second niveau d'interaction.

#### 13H – 14H30

-

Déjeuner / Buffet offert

## 14H30 – 15H **Rôle de l'écriture électronique dans** *Introduction aux ténèbres*

#### **Raphaël Cendo (compositeur) et Greg Beller (Ircam)**

Hantant les registres graves de l'ensemble, du baryton et de la contrebasse solo, *Introduction aux ténèbres* tend sa forme concertante entre le parlé, le chanté et l'instrumental, la contrebasse représentant «la part maudite» de la voix. Raphaël Cendo crée un théâtre de la cruauté et de la dépense pure qui doit autant à Georges Bataille qu'aux versets de Jean.

#### 15H – 15H30 **Actualités OpenMusic 6.1** -

#### **Jean Bresson (Ircam)**

Cette nouvelle version de l'environnement de CAO intègre un certain nombre d'améliorations au niveau des outils classiques, comme l'éditeur de maquettes (options de présentation, barres de défilement, sélection des players, etc.), les objets BPF/BPC (modes d'édition, mise à jour de la bibliothèque d'outils de manipulation), ou encore une réorganisation complète du package «MathTools».

● *The collective production of a unique improvised speech*

*Emupo is controlled by several users. However, it creates only one musical speech. Interactions (a very important concept in improvisation) among "Emupotists" are therefore very different from those found in traditional improvisations. Here, the interaction is not between autonomous musical speeches, but between different parameters of a single speech and therefore of the same sounds.* 

● *The introduction of the accident in*

*the computer's behavior*

*With the possibility of lowering the predictability of the computer's choices for the majority of the parameters, users are exposed to impromptu suggestions by the computer that could create an additional group member with whom to interact.* 

● *The creation of a sound bank of instrumental sounds recorded by the musicians*

*This sound bank can be seen as Emupo's raw material. We have decided to fill this sound bank with sounds from instruments we play elsewhere with this group. Basically, we perform in concert in the double role of Emupo users and musicians. The proximity of the timbre of the speech produced by Emupo and the instrumental speeches is essential making this second level of interaction apparent.*

#### 1PM – 2:30PM

*Lunch / Complimentary Buffet*

#### $2:30 - 3PM$ **The Role of the Electronic Writing in**  *Introduction aux ténèbres*

-

#### **Raphaël Cendo (composer) and Greg Beller (IRCAM)**

*Haunting the bass regions of the ensemble, of the baritone, and of the solo bass,* Introduction aux ténèbres *stretches its concert form in the spoken, the sung, the instrumental where the bass represents the "cursed part" of the voice. Raphaël Cendo has created a theatre of pure cruelty and of expense that owes as much to Georges Bataille as it does to the gospel of John.*

#### 3PM – 3:30PM **OpenMusic 6.1 Update** -

# **Jean Bresson (Ircam)**

*This new version of the computer-assisted composition environment contains a certain number of improvements that have been made to the basic tools such as the maquette editor (presentation options, scroll bars, player selections, etc.), the BPF/BCP objects (edition modes, update of the manipulation tool library), and a complete reorganization of the "MathTools" package.*

Des nouveaux objets 3DC/3DC-lib ont également été développés et permettent désormais la création, la visualisation et la manipulation de courbes en 3 dimensions. Parallèlement, le système de contrôle de la synthèse OMChroma a été étendu pour permettre l'intégration de modules de rendu sonore spatialisé, dont un nombre important sont disponibles dans la nouvelle bibliothèque OMPrisma.

La gestion des documents et des ressources sont améliorées et stabilisées suivant une évolution initiée dans les versions précédentes, en particulier au niveau des workspaces et tutoriaux grâce à une fonction d'import direct des patchs d'exemples.

Le manuel d'utilisateur OM est désormais disponible sur le site Forumnet. Cette version intègre également une mise à jour de la référence en ligne.

OM 6.1 sera distribué pour MacOSX (Universal Binaries Intel/PPC) et pour Windows XP/Vista.

#### 15H30 - 16H **Modalys : atelier de lutherie virtuelle pour les instruments à vent** -

#### **Joël Bensoam, Nicholas Ellis et René Caussé (Ircam)**

Un atelier de lutherie virtuelle pour les instruments à vent est aujourd'hui proposé dans Modalys dans un patch Max/MSP. L'utilisateur peut dessiner le profil de l'instrument à la main ou *via* un fichier de données. En plus de pouvoir paramétrer leurs hauteurs et rayons, il peut disposer les trous latéraux ou le pavillon à sa guise. Une fois toutes les cotes entrées et les paramètres physiques fixés (raideur de l'anche, absorptivité du milieu...), Modalys se chargera de calculer les modes et le luthier virtuel pourra souffler dans son instrument.

Plusieurs exemples d'instruments seront proposés, notamment le saxophone ténor ainsi que la clarinette basse développée pour la création de la pièce *Rippled Reeds* de Hans Peter Stubbe.

#### 16H – 16H30

Pause

#### 16H30 – 17H15 **Applications stochastiques et multimédia de Max/MSP et Ableton Live** -

#### **Glenn Cornett, MD, PhD (Navitas Pharma)**

Des travaux en cours avec Max/MSP et Ableton seront présentés. Je décrirai une application d'Ableton Live pour montrer l'aspect «déconstructif» et l'aspect improvisatoire de la première étude pour piano de Ligeti (*Désordre*). Une transcription analytique du morceau a été faite en séparant chaque main à partir de la partition pour piano pour en extraire deux parties séparées. De chacune de ces quatre par*New 3DC/3DC-lib objects have also been developed and now the creation, visualization, and manipulation of curves in 3D is possible. In addition, the control system for the OMChroma synthesis has been extended to include the integration of modules for spatialized sound rendering; a large number of these is available in the new OMPrisma library.*

*The management of documents and resources has been improved and stabilized following an evolution that began with previous version, particularly in the workspace and the tutorials, with a function that enables the direct import of example patches. The OM users' manual is now available online at Forumnet. This version includes an update of the online reference.*

*OM 6.1 will be available for MacOSX (Universal Binaries Intel/ PPC) and for Windows XP/Vista.*

#### 3:30PM - 4PM **Modalys: A Virtual Instrument-Making Studio for Woodwind Instruments** -

#### **Joël Bensoam, Nicholas Ellis, and René Caussé (IRCAM)**

*Modalys now offers a virtual instrument-making studio via a Max/MSP patch. The user can design an instrument by hand or using a data file. In addition to being able to parameter the pitch and radius, the user can now place holes on the instrument's side or bell. Once all the sides and the physical parameters have been established (e.g. stiffness of the reed, the middle absorption), Modalys calculates the modes and the virtual instrument maker can breathe in the instrument.* 

*Several examples of instruments will be offered, including a tenor saxophone and a bass clarinet developed for the work* Rippled Reeds *by Hans Peter Stubbe.*

#### 4PM – 4:30PM

*Break*

#### 4:30PM – 5:15 PM **Stochastic and Multimedia Applications of Max/MSP and Ableton Live**

-

#### **Glenn Cornett, MD, PhD (Navitas Pharma)**

*Ongoing work with Max/MSP and Ableton Live will be presented. I will demonstrate an application of Ableton Live to show deconstructive and improvisational performances of Ligeti's first piano etude (*Désordre*). An analytical transcription of the piece has been made by separating each hand of the piano piece into two separate parts. Over thirty Ableton Live loops have been produced from each of these four resulting parts. A set of algorithms for lin-* ties résultantes, plus de trente «boucles» ont été produites par Ableton. Un jeu d'algorithmes pour le fonctionnement linéaire et stochastique a également été écrit. Ceux-ci seront démontrés, avec quelques parties de percussion qui peuvent augmenter la cohérence perceptive de l'œuvre.

Un des avantages des matrices basse résolution est leur utilisation dans les spectacles dans plusieurs endroits, où la transmission d'images vidéo de haute résolution peut comporter des latences trop longues. Je donnerai une description et une présentation vidéo d'un spectacle sous forme d'installation dont la matrice des LED qui mesure (16 x 16 unités) d'unités mesurant (3m x 3m) est piloté par Max/MSP *via* une unité DMX. Le système accepte en entrée des fichiers MIDI en temps différé ainsi que des entrées temps réel, utilisant des modules tels que yin~, un module dans Max/MSP. En fonction du temps à notre disposition, d'autres travaux avec Max/MSP et Live seront présentés. Les travaux énoncés sont soutenus par la New Spectrum Foundation de Palo Alto CA, États-Unis.

#### 17H15 – 18H **Utilisation minimale du logiciel Max/MSP en robotique musicale**

#### **Jacques Rémus** (compositeur)

(dernières créations)

-

Á travers la présentation de récentes créations, les «Pic-Verts», l'« Orgabulles», les «Bascules à percussion», les «Thermophones», les « Motorgs», cette communication montrera l'utilisation de Max/MSP pour la commande d'installations sonores et de concerts automatiques. Les univers sonores obtenus qui développent en général une grande richesse sonore sont ici gérés par des développements sur Max qui sont extrèment simples et qui ont cependant pour qualité de ne pas faillir.

Des documents photos et vidéos des installations avec quelques exemples de patchs Max ilustreront ces propos, en contraste avec d'autres installations ou spectacles utilisant Max/MSP/Jitter avec beaucoup plus de complexité. Il sera en conclusion présenté un projet, le « Laboratoire des Sons Musicaux Industriels», futur pôle de compétence pour l'utilisation des énergies, des process et des matériaux industriels pour la production musicale à partir de sons acoustiques.

*ear and stochastic performances has been written as well. These will be demonstrated, along with some percussion parts that can increase the perceptual coherence of the piece.*

*One of the advantages of low-resolution arrays is their potential use in multi-location performances, where transmission of higher-resolution video images may involve prohibitively long latencies. I will give a description and video presentation of a performance installation whose medium-scale (3m x 3m), lowresolution (16 x 16 units) LED lighting array is controlled by Max/ MSP via a DMX unit. Input to the unit has included deferred execution of MIDI files as well as real-time-performance input* via *the yin~ patch in Max/MSP. Time permitting, other Max/MSP and Live work will be presented. Much of the activity being presented is supported by the New Spectrum Foundation of Palo Alto CA, USA.*

#### 5:15PM – 6PM **Minimal use of Max/MSP in Robotic Music**

#### **Jacques Rémus** *(composer)*

*(recent works)*

-

*Via the examples of some recent works such as* Green Woodpeckers, Bubble Organ, Rocking Percussions, Thermophones*, and* Motorgs *, this presentation will show the use of Max/MSP for the command of sound sculpture installations and automatic concerts. The sound ambiances produced by these installations are unusually rich and are driven by very simple Max patches that cannot fail.*

*Pictures and movies of installations with some examples of Max patches will be showed. These will contrast other kinds of performances or installations with complex Max/MSP patches.*

*The conclusion will feature the presentation of a project called*  Musical Industrial Sounds Laboratory*, which is like a net of knowledge and developments for the use of industrial energies, processes, and materials for the production of music and sound environments with acoustic sounds*.

● STUDIO 5 **iRCAM** ●

#### 10H – 13H **Travaux pratiques autour d'Antescofo** -

#### **Arshia Cont (Ircam)**

Antescofo~ représente la nouvelle génération du suivi de partition développé à l'Ircam, disponible comme objet Max/MSP dans cette édition du Forum Ircam. En utilisation basique, il s'agit d'un suivi de partition temps réel, polyphonique (audio), qui suit également le tempo de l'interprète et permet l'écriture des événements en plusieurs échelles temporelles. En utilisation avancée, Antescofo est capable de suivre des événements spécifiquement définis par les utilisateurs, et contient un langage embarqué pour l'écriture des événements électroniques d'une manière polyphonique et avec une temporalité relative (en suivant le tempo de l'interprète). Cette capacité permet une unification de l'écriture instrumentale et électronique *via* une seule partition et représente le cœur de la recherche musicale autour d'Antescofo. Le langage d'Antescofo fournit des définitions de fonctions pour augmenter l'expressivité d'écriture. Antescofo a été utilisé et évalué dans plusieurs situations de concert et création à l'Ircam et ailleurs.

Dans cette session, nous allons survoler la base de suivi de partition pour la composition temps réel, en montrant la réalisation d'une pièce pour vibraphone et électronique en présence d'un musicien. Nous allons ensuite montrer le langage d'Antescofo pour l'écriture électronique dans plusieurs situations de création et en utilisant plusieurs technologies du Forum Ircam.

#### $13H - 14H30$

Déjeuner / Buffet offert

#### 14H30 – 17H30 **Travaux pratiques autour du Spat 4.0** -

#### **Thibaut Carpentier et Olivier Warusfel (Ircam)**

Cette séance sera consacrée à la prise en main des nouveautés du Spat 4.0 décrites lors de la conférence du 18 novembre.

#### $10AM - 1PM$ **Antescofo Hands-on Session** -

#### **Arshia Cont (IRCAM)**

Antescofo *represents the new generation of score following technology at IRCAM currently available as a Max/MSP object. In its simplest application, it is a polyphonic and real-time (audio) score follower. It is also able to track the tempo of a live performance and allows multiple notions of time to describing a musical score. In advanced applications, it is capable of following user-defined input in the score, and also comes with a small queue list language that is capable of scripting polyphonic electronic commands in relative time (relative to the tempo of live performance). This capability provides a unified view of instrumental and electronic scores and represents the musical core of the research behind* Antescofo*. The scripting language is enhanced with simple and useful macro and function definition capabilities.* Antescofo*~ has been used and evaluated in various concert situations at IRCAM and elsewhere.*

*In this hands-on session, we review the basics of score following for live electronic composition and showcase the realization of a live electronic piece for vibraphone with the assistance of a musician. We will then review the minimal scripting language of*  Antescofo *that enhances electronic command expressivity in a live situation and provide demos using various IRCAM technologies.*

1PM – 2:30PM *Lunch / Complimentary Buffet*

#### 2:30PM – 5:30PM **Spat 4.0 Hands-on Session**  -

#### **Thibaut Carpentier and Olivier Warusfel (IRCAM)**

*This session aims at a practical mastery of the new features of Spat 4.0 described during the presentation on November 18.*

## Jeudi 19 novembre / Thursday, november 19 ▲ SALLE SHANNON IRCAM ▲

-

#### 10H – 13H **Travaux pratiques autour de Live 8** -

#### **Christian Kleine (Ableton) et Agni Akkitham (SCV-HiTech)**

Cette séance sera consacrée à la prise en main des nouveautés de Live 8 présentées lors de la conférence du 18 novembre.

### 13H – 14H30

Déjeuner / Buffet offert

#### 14H30 première séance 16H30 deuxième séance **Travaux pratiques autour de Max for Live** -

#### **Emmanuel Jourdan (Cycling '74 et Ircam)**

Max for Live permet l'écriture des modules en Max/MSP destinés à être utilisés comme «plug-ins» dans Live 8. Cette séance permettra aux participants de s'initier à la création de modules de synthèses ou de traitements audio utilisables directement dans l'interface de Live.

La séance s'appuiera sur des exemples simples incorporant des objets standard de Max/MSP ainsi que des objets créés à l'Ircam.

Prérequis: une connaissance de Max/MSP est recommandé. Les participants devront avoir installé la bêta publique de Max for Live.

#### $10AM - 1PM$ **Live 8 Hands-on Session** -

#### **Christian Kleine (Ableton) and Agni Akkitham (SCV-HiTech)**

*This session aims at a practical mastery of the new features of Live 8 described during the presentation on November 18.*

# 1PM – 2:30PM

*Lunch / Complimentary Buffet*

#### 2:30PM First Session 4:30PM Second Session **Max for Live Hands-on Sessions**

#### **Emmanuel Jourdan (Cycling '74 and IRCAM)**

*Max for Live makes it possible to create modules in Max/MSP that can be used like plug-ins in Live 8. This session will introduce participants to the creation of audio synthesis or processing modules for the Live interface.*

*The session will use simple examples that include standard Max/ MSP objects and objects created at IRCAM.*

*Prerequisite: Previous knowledge of Max/MSP is highly recommended. Participants must install the beta version of Max for Live on their laptops.*

#### ✱ Salle Messiaen iRCAM ✱

-

#### 14H30 – 17h première séance 17H – 19h30 deuxième séance **Travaux pratiques autour de Musique Lab Maquette** -

#### **Matthieu Roy (MEN) et Fabrice Guédy (Ircam)**

Prise en main des trois régions de l'interface de Musique Lab 2: l'établi, les familles d'objets et d'opérateurs, la maquette. Retours d'expériences et exercices sur les outils de traitement du son (exemples de morphing sonore et d'interpolations) et les enveloppes.

Réalisation de maquettes par les participants à partir de ces matériaux.

#### 2:30PM – 5pm First Session 5PM – 7pm Second Session **Musique Lab Maquette Hands-on Session**

#### **Matthieu Roy (MEN) and Fabrice Guédy (IRCAM)**

*A workshop that explains the three zones of the Musique Lab 2 interface: the workbench, the families of objects and operators, the maquette. Discussions and exercises on the sound processing tools (examples of sound morphing and interpolations) and envelopes. Participants will create "maquettes" using these materials.* 

#### Vendredi 20 novembre / Friday, november 20

● STUDIO 5 IRCAM ●

#### 10H – 13H **Travaux pratiques autour de OMPrisma** -

#### **Marlon Schumacher (McGill/CIRMMT) et Jean Bresson (Ircam)**

Cette séance sera consacrée à la maîtrise des nouveautés décrites lors de la conférence du 18 novembre.

#### 13H – 14H30

Déjeuner

#### 14H30 – 17H **Travaux pratiques autour de OMax** -

#### **Gérard Assayag (Ircam) et Jean-Brice Godet (pianiste)**

Le nouveau release d'OMax pour le Forum est une version véritablement finalisée pour Max 5. Une caractéristique importante est l'intégration de SuperVP. Sans supprimer le fonctionnement habituel (le son est reproduit par une lecture buffer) il y a maintenant la possibilité d'utiliser plutôt la resynthèse SuperVP directement intégrée au patch. Cette option ouvre alors des possibilités nouvelles, en particulier les transformations dans le domaine temporel et le domaine des hauteurs qui n'étaient auparavant imaginables qu'en MIDI. Le modèle d'apprentissage, tout en envoyant au «scheduler» les informations de recombinaison, peut fournir les hauteurs qui avaient été détectés avec une haute fiabilité par Yin\_GB (la version OMax de Yin~ augmentés par une analyse statistique). La re-synthèse peut alors être effectuée avec des transformations sophistiquées comme l'inversion harmonique, la transformation en note pédale, le «mapping» vers un mode de hauteurs arbitraire (par exemple transformer une improvisation arbitraire en une improvisation dans une gamme par ton), les opérations classiques de «set-theory», sans préjudice des transformations banales de transposition ou de «time-stretch». Ces outils sont aussi disponibles sur le flux d'entrée pour une transformation directe.

La présentation comportera des interactions avec un ou plusieurs musiciens. Par ailleurs seront montrés des prototypes expérimentaux permettant d'envisager des évolutions futures d'OMax comme la segmentation automatique, la visualisation de haut niveau, les multirégions, etc.

#### 17h30– **Mini concert utilisant Emupo (les Emeudroïdes)** -

**Clément Cannone**, piano – **Roméo Monteiro**, batterie **Nicolas Mageotte**, saxophones – **Joris Rühl**, clarinettes

#### $10AM - 1PM$ **OMPrisma Hands-on Session** -

#### **Marlon Schumacher (McGill/CIRMMT) and Jean Bresson (IRCAM)**

*This session aims at a practical mastery of the new features described during the presentation on November 18.*

#### 1PM – 2:30PM *Lunch*

#### $2:30PM - 5PM$ **OMax Hands-on Session** -

#### **Gérard Assayag (IRCAM) and Jean-Brice Godet (pianist)**

*The new release of OMax for the Forum is a truly finalized version for Max 5. An important characteristic is the integration of SuperVP. Without changing the normal functions (the sound is reproduced by BufferReader), it is now possible to use the SuperVP re-synthesis that can be found in the patch. This option opens the door to numerous possibilities, including transformations in the domains of time and pitch that were inconceivable using only MIDI. The learning model can provide the pitches that have been accurately detected by Yin\_GB (the OMax version of Yin~ augmented with a statistical analysis) while sending the recombination information to the "scheduler". The re-synthesis can then be carried out with sophisticated transformations such as harmonic inversion, the transformation in pedal note, "mapping" towards an arbitrary pitch mode (e.g. transform a random improvisation with an improvisation in a range by tone), and traditional set-theory operations without loss of quality to more common transformations such as transposition or time stretching. These tools are also available for the input for direct transformation.*

*The presentation will include interactions with one or several musicians. Also, experimental prototypes that hint at future developments in OMax such as automatic segmentation, high-level visualization, and multi-regions will be shown.* 

#### 5:30PM – **Mini concert Featuring Emupo (les Emeudroïdes)** -

**Clément Cannone**, piano – **Roméo Monteiro**, drums **Nicolas Mageotte**, saxophones – **Joris Rühl**, clarinets

#### Vendredi 20 novembre / Friday, november 20

#### ▲ SALLE SHANNON IRCAM ▲

#### 10H – 13H **Travaux pratiques autour des objets supervp~.xxx** -

#### **Axel Roebel et Norbert Schnell (Ircam)**

Dans cet atelier nous voudrions donner la possibilité d'explorer la collection de modules SuperVP pour Max/MSP disponibles dans l'offre du Forum.

Nous donnerons une vue d'ensemble des fonctionnalités des différents modules aussi bien que leur paramétrage. Les participants sont encouragés à apporter leurs propres exemples sonores qui seront utilisés pour démontrer les transformations possibles. Nous expliquerons le choix approprié de paramètres en fonction du matériau sonore ainsi que les effets souhaités.

#### 13H – 14H30

Déjeuner

#### 14H30 – 16H30 **Travaux pratiques avec suivi de geste** -

#### **Frédéric Bevilacqua et Bruno Zamborlin (Ircam)**

Nous présenterons la nouvelle version du «suivi de geste» («*gesture follower*») dans Max (nouvel objet appelé «gf»). Cet objet permet de synchroniser un geste avec divers processus sonores ou visuels, ainsi que d'effectuer de la reconnaissance de geste. Un objet Max dédié à la visualisation est également disponible («imubu»). Les types d'entrée ne concernent pas uniquement des descripteurs issus de systèmes de captation de gestes, mais tout profile continu de paramètres. Par exemple, le suivi de geste peut être utilisé avec des descripteurs audios, comme des profiles de pitch, d'intensité ou coefficients mfcc. Après une présentation générale du système, des exemples concrets seront présentés avec des interfaces diverses (tablet, wiimote, téléphone, camera vidéo, descripteurs audios). Des applications illustreront également l'utilisation conjointe du suivi de geste avec des objets tels que sogs~ ou superVP. Une partie du workshop permettra à chacun d'installer et d'expérimenter avec son ordinateur personnel (hands-on).

#### $10AM - 1PM$ **Supervp~.xxx Objects Hands-on Session** -

#### **Axel Roebel and Norbert Schnell (IRCAM)**

*In this workshop we would like to provide the possibility of exploring the set of SuperVP for Max/MSP modules available through the Forum.*

*We will give an overview of the functionalities of the different modules as well as their parametrization. The participants are encouraged to bring their own sounds that will be used to demonstrate the possible transformations. We will explain the appropriate choice of parameters considering the sound material and the intended effects.*

#### 1PM – 2:30PM

*Lunch*

#### 2:30PM – 4:30PM **Gesture Follower Hands-on Session** -

#### **Frédéric Bevilacqua and Bruno Zamborlin (IRCAM)**

*We will present the new version of the gesture follower in Max (new object called "gf"). This object enables the synchronization of a gesture with various sound or visual processes, as well as enabling gesture recognition. A Max object dedicated to the visualization is also available ("imubu"). The inputs are not limited to descriptors from gesture capture systems, but from any continuous profile parameter. For example, the gesture follower can be used with audio descriptors (e.g. profiles for pitch, intensity, or mfcc coefficients). After a general presentation of the system, concrete examples will be presented with a variety of interfaces (e .g. tablet, wiimote, telephone, video camera, audio descriptors). Applications will also illustrate the conjoint use of the gesture follower with objects such as sogs~ or superVP. A portion of this workshop will provide each participant with the opportunity to install and test the gesture follower on their computer.*

#### 17H – 18H **PrÉsentation de MuBu** -

#### **Norbert Schnell (Ircam)**

MuBu («multi-buffer») est la pièce maîtresse d'un nouveau jeu de modules Max/MSP en développement dans l'équipe IMTR. MuBu est un conteneur de données optimisé pour la description et l'annotation de sons (c'est-à-dire des descripteurs audio, la segmentation, des annotations symboliques et des classifications). Comme dans le cas du suiveur de geste, le conteneur MuBu peut aussi être utilisé comme un conteneur général pour presque n'importe quelle sorte de données temporelles.

La représentation graphique de MuBu est basée sur le moteur graphique de l'IMTR-editor (aussi utilisé par l'externe ftm.editor). Le but de ce travail est de simplifier le travail avec des techniques analyse/re-synthèse avancées et soutenir l'expérimentation avec des nouveaux paradigmes de resynthèse interactifs.

Nous avons commencé à assembler un premier jeu d'analyse, la synthèse et des outils de traitement autour du conteneur MuBu qui sont consacrés au traitement audio en temps réel basé sur le contenu annoté du son. Une version beta d'un premier jeu de modules externes MuBu avec des patchs d'exemple sera distribuée à l'occasion des Ateliers du Forum.

#### 5PM – 6PM **Presentation of MuBu** -

#### **Norbert Schnell (IRCAM)**

*The MuBu mutli-buffer is the centerpiece of a new set of Max/ MSP externals under development in the IMTR team. MuBu is an optimized data container for the description and annotation of sounds (i.e. audio descriptors, segmentation, symbolic annotations and classifications). As in the case of the gesture follower, the MuBu container can also be used as a general container for almost any kind of temporal data.*

*The graphical representation of the MuBu multi-buffer is based on the IMTR-editor graphics engine (also used by the ftm.editor external). The intention of this work is to drastically simplify the work with advanced analysis/re-synthesis techniques and to support the experimentation with new interactive re-synthesis paradigms.*

*We have started to assemble a first set of analysis, synthesis and processing tools around the MuBu container that are dedicated to real-time audio processing based on annotated sound content. A beta version of a first set of MuBu externals with example patches will be distributed during the Forum Workshops.*

#### **FiN**

**END** 

# informations pratiques

#### **Accès**

Toutes les conférences dans la Petite Salle du Centre Pompidou du 18 novembre sont en accès libre. Pour participer aux conférences ayant lieu à l'Ircam, inscription obligatoire sur place auprès de l'administration du Forum. Inscription aux Ateliers du Forum: 150€ Inscription aux Ateliers du Forum/ tarif étudiant: 75€ Gratuit pour les membres du Forum Cette inscription est remboursable en cas d'inscription ultérieure au Forum.

*All conferences in the Petite Salle at the Centre Pompidou on November 18 are free. To take part in the conferences at IRCAM, registration is required with the IRCAM Forum office. IRCAM Forum Workshop Registration Fees: 150€ IRCAM Forum Workshop Registration Fees (students): 75€ Free to Ircam forum members Registration fees will be deducted from your annual IRCAM Forum membership fee if you choose to join.*

#### **Hands-ON**

Pour les sessions de travaux pratiques, inscription obligatoire auprès de l'accueil des Ateliers du Forum

*Registration at the Forum Workshop reception desk is required for all hands-on sessions.*

#### **Diffusion**

Les conférences et les présentations organisées dans la Petite salle du Centre Pompidou et dans la salle Igor-Stravinsky à l'Ircam sont diffusées (excepté dans le cas d'un refus du conférencier) vers le studio 5 (Ircam) et sur l'adresse http://video. ircam.fr les 18 et 19 novembre. Toutes les conférences seront filmées pour les archives.

*The conferences and presentations held in the Petite Salle (CNAC-GP) and Salle Stravinsky (IRCAM) are streamed (except in the case where the speaker refuses) to Studio 5 (IRCAM) and on http://video.ircam.fr on November 18 & 19. All conferences will be recorded and archived for later consultation.*

Une borne WI-FI est à disposition près de la machine à café *WI-FI access is available next to the coffee machine.*

#### Mercredi 18 novembre / Wednesday, november 18

Centre Pompidou, Petite salle

-

#### 19H30 **Rencontre Mathias Énard Raphaël Cendo**

-

Soirée proposée conjointement par l'Ircam et Les Revues parlées (Département du développement culturel du Centre Pompidou). Entrée libre dans la limite des places disponibles

#### 7:30PM **Mathias Énard/Raphaël Cendo ENCOUNTER**

*An evening offered by IRCAM and the Revues parlées (The Cultural Development Department, Centre Pompidou). Free Entry, Limited Seating Available*

# Vendredi 20 novembre / Friday, november 20 ircam, Espace de projection

#### 20H **Concert** *Introduction aux ténèbres* -

**Edgard Varèse** Octandre **Karlheinz Stockhausen** Kreuzspiel **Raphaël Cendo** *Introduction aux ténèbres***,** commande **Françoise et Jean-Philippe Billarant** et Ictus, création française **Romain Bischoff** baryton **Michaël Chanu** contrebasse Ensemble orchestral contemporain Direction **Daniel Kawka** Réalisation informatique musicale Ircam **Grégory Beller**

Plein Tarif 14€ , tarif participant Ateliers du Forum et membre Forum: 10€ Réservation sur place ou au 01 44 78 12 40 ou sur www.ircam.fr

#### 8PM **Concert** *Introduction aux ténèbres* -

**Edgard Varèse** *Octandre* **Karlheinz Stockhausen** *Kreuzspiel* **Raphaël Cendo** Introduction aux ténèbres*, commissioned by Françoise and Jean-Philippe Billarant and Ictus, French Premiere* **Romain Bischoff** *baritone* **Michaël Chanu** *bass Ensemble orchestral contemporain Conductor* **Daniel Kawka** *IRCAM Computer-Music Designer* **Gregory Beller**

*Tickets 14€ , Forum Workshop and IRCAM Forum member price: 10€ Reserve at the IRCAM box office or by telephone at 01 44 78 12 40 or on www.ircam.fr*

# VENEZ VOUS FORMER SUR NOS LOGiCiELS

**Les spécialistes de l'Ircam accueillent tout au long de l'année débutants ou programmateurs confirmés à la découverte des logiciels sur lesquels ils travaillent, et proposent des cycles de formations adaptés aux besoins de chacun au plus près des évolutions et développements les plus récents.**

# NOUVEAU ! **Max 5 developer**

**Par les experts de Cycling '74 et de l'Ircam D. Zicarelli, J. Bernstein, JK. Clayton, E. Jourdan**

**Les 21, 22 et 23 novembre 2009 (en anglais)**

# NOUVEAU ! **Max for Live**

**Comment utiliser Max pour** é**tendre les possibilit**é**s cr**é**atives de Live ? E. Jourdan**

**Les 6 et 7 février 2010**

# Prochainement:

# **Interaction temps réel**

Max/MSP (niveau 3) 12-13 décembre 2009 Max/MSP synthèse sonore 16-17 janvier 2010  $Spat (niveau 1)$   $23-z4$  janvier 2010 Max for Live 6-7 février 2010

# **Composition assistée par ordinateur**

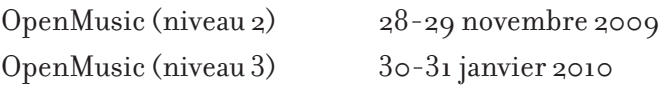

# **Traitement du son**

AudioSculpt (niveau 1) 5-6 décembre 2009 Modalys (niveau 1) 6-7 février 2010

# **Informations & Inscriptions** www.ircam.fr/formations.html